## **Sharing document links**

## On this page

· Providing an easy-to-remember link

After a document is published to Cameo Collaborator for TWC, you can share it with reviewers by providing a link to the published document.

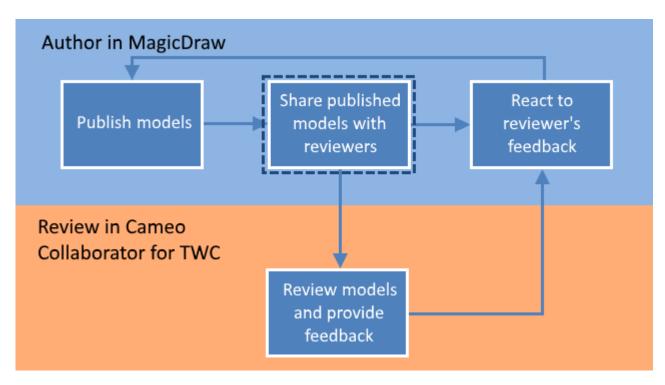

Sharing a published model is the second step in the workflow for reviewing models and providing feedback.

## To get a link to a published model

- 1. Go the Resources application in one of the following ways:
  - In an internet browser, go to <a href="http(s)://<domain\_name">http(s)://<domain\_name</a>>:<port>/webapp/resources.
  - In the app bar of a published model, click and select Resources.
- 2. Go to the category containing the Cameo Collaborator document you want to share.
- 3. Click next to the document, and select Get Resource Link.
- 4. When a window with the link to the published model opens, click Copy.

After you complete the above steps, the link to the Cameo Collaborator document is copied to your clipboard and you can share it with reviewers.

## Providing an easy-to-remember link

When you want to share a Cameo Collaborator document and provide reviewers with an easy-to-remember link, you can rewrite the link to the document by using a document name in it.

To get an easy-to-remember link to a published model

- 1. Get a link to a published model, as described above. The link should look like this <domain>:<port>/webapp/collaborator/document/<document
- 2. After pasting the link to share it with reviewers, replace the document ID with the name of the published document and add .CC at the end of the link

Qu want to rewrite a link to the published model named Climate control system, the rewritten link should look like this <domain>:<port>/webapp

/collaborator/document/Climate%20control%20system.CC.

Character limitations

The company of the company of the company o

• You cannot use slashes (/) and back slashes (\). They are treated as resource separators in a document link.

- You must encode the following characters in the document name (i.e., replace each character with "%" followed by two hexadecimal digits) befo
   Reviewing Cameo Collaborator documents and providing feedback
   Rescusing

```
+=@#$%^&<>\{}|[]`;:?,
```

• You can use alphanumeric and the following special characters without encoding: